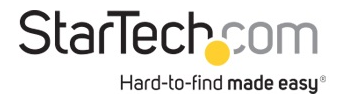

#### Adaptador USB 3.0 a DVI / VGA - 2048x1152

#### **ID del Producto:** USB32DVIPRO

El Adaptador USB 3.0 a DVI, USB32HDE permite convertir un puerto USB 3.0 en una salida DVI con soporte para video de alta resolución de 2048x1152 - una conveniente solución externa para agregar capacidad de monitores múltiples a una laptop o computador de escritorio provisto de USB 3.0 (óptimo rendimiento con USB 3.0 y conserva su compatibilidad con USB 2.0).Aprovechando el gran ancho de banda (5 Gbps) de la interfaz USB 3.0 SuperSpeed, el adaptador actúa como una tarjeta gráfica externa reproduciendo contenido uniforme de alta resolución en la pantalla equipada con DVI o VGA (Adaptador DVI a VGA incluido). El adaptador se puede utilizar para clonar el escritorio principal, mostrando la misma imagen en ambas pantallas, o para extender el escritorio y duplicar el espacio de trabajo aumentando así su productividad.Ofrece 2 años de garantía y soporte técnico gratuito de por vida con el respaldo de StarTech.com.Requisitos del Sistema Recomendados:CPU: Quad Core 2,4GHz o Superior (i5 recomendado)RAM: 4GB o superior

# **Certificaciones, Reportes y Compatibilidad**

# **Aplicaciones**

• Permite agregar una segunda pantalla DVI o VGA y así ampliar el escritorio sin necesidad de desarmar el ordenador para instalar una tarjeta de video nueva

• De utilidad para visualizar numerosas y extensas hojas de cálculo a través de pantallas múltiples

• Una solución compacta y liviana ideal para empresarios en viaje de negocios que necesitan conectar sus laptops a una pantalla/proyector secundario

- Permite conectar múltiples monitores a un ordenador y crear atractivas presentaciones multimedia
- Permite conectar su PC a un televisor equipado con DVI o VGA y disfrutar de fotografías y películas familiares

• Permite aumentar la productividad ya que se puede trabajar con distintas aplicaciones en las diferentes pantallas; por ejemplo se puede revisar el correo electrónico en una pantalla y navegar por la web en la otra

• Ideal para investigadores y escritores ya que ofrece la posibilidad de tener el material de referencia en una pantalla y una copia del documento de trabajo en la otra

# **Caractersticas**

- Soporta resoluciones de hasta 2048x1152
- Instalación rápida y sencilla
- Permite elegir entre configuraciones de visualización en modo Clonado, Extendido o Primario

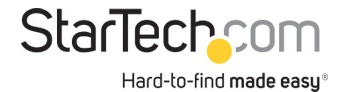

- Un software de controladores soporta la rotación de pantallas
- Soporta la interfaz Windows® Aero
- Alimentación por USB no requiere adaptador de alimentación externo
- Interfaz USB 3.0 SuperSpeed (5 Gbps) y retrocompatible con USB 2.0
- Soporte para múltiples adaptadores USB32DVIPRO en un único sistema (hasta 5)
- Incluye adaptador DVI a VGA

#### **Hardware**

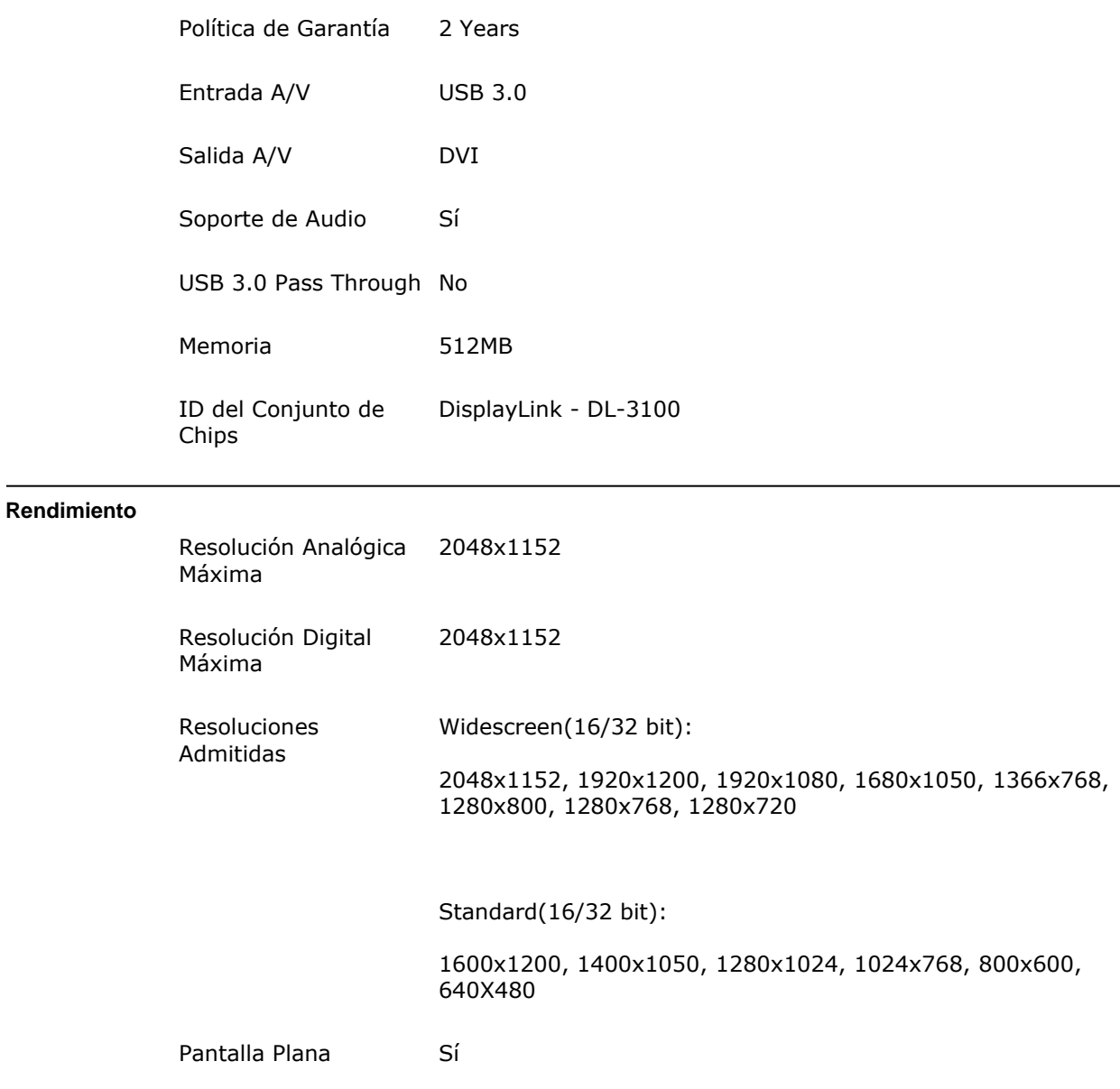

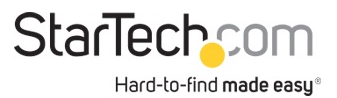

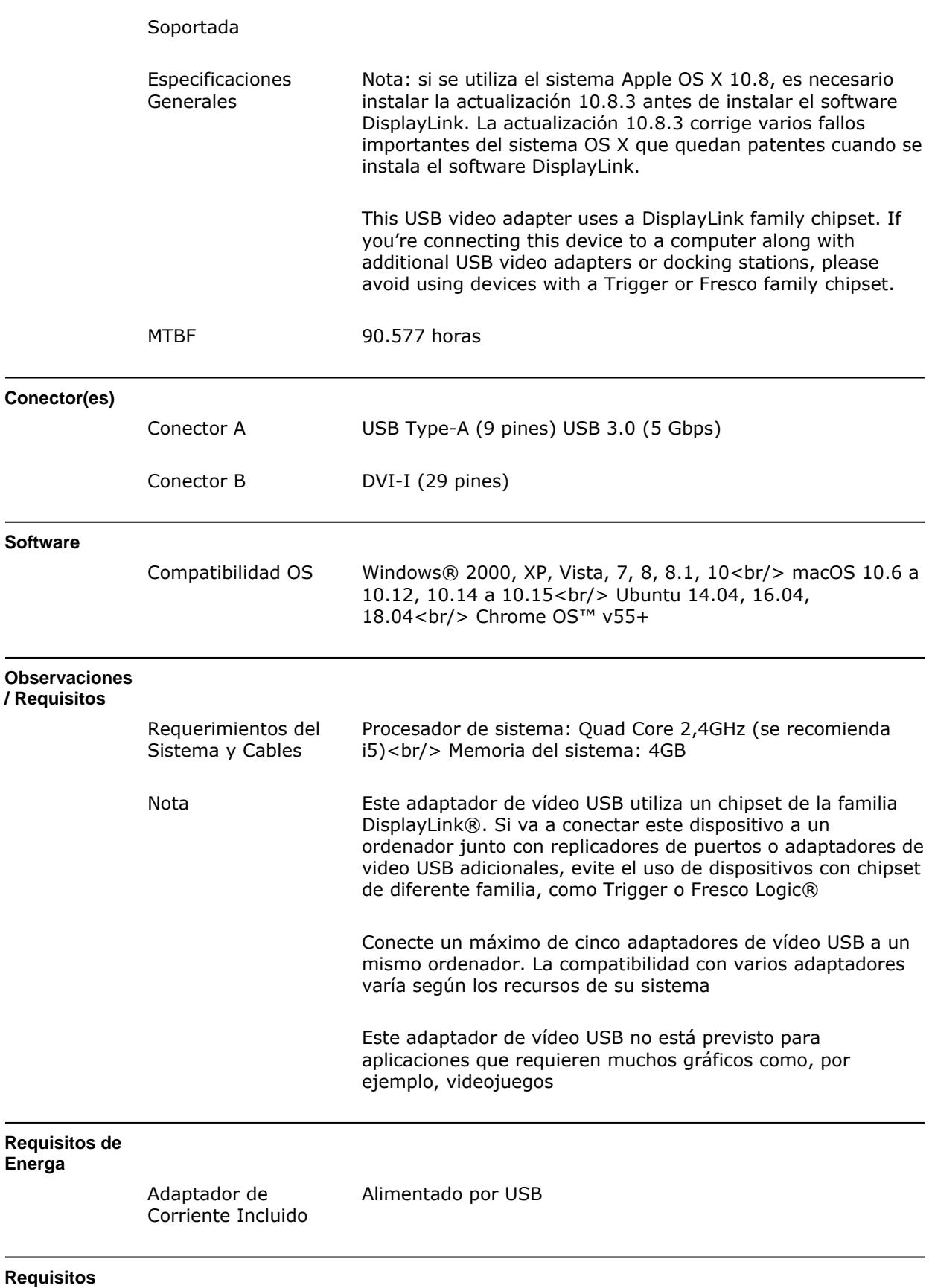

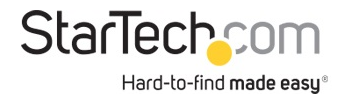

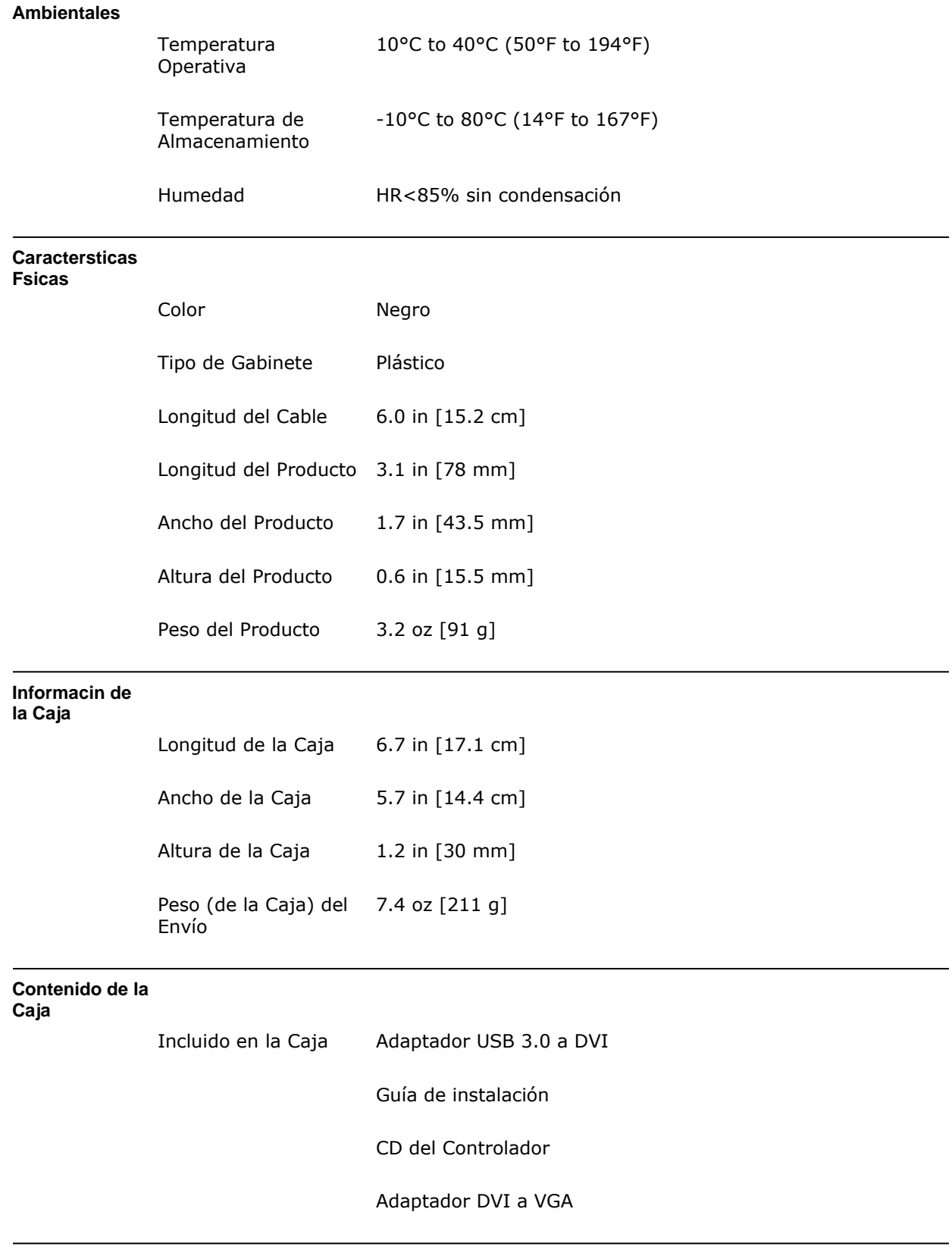

**\* La apariencia y las especificaciones del producto estn sujetas a cambios sin previo aviso.**